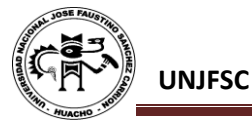

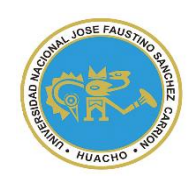

UNIVERSIDAD NACIONAL "JOSÉ FAUSTINO SÁNCHEZ CARRIÓN" **VICERRECTORADO ACADÉMICO**

## **SYLLABUS PARA CLASES VIRTUALES EN LA UNJFSC**

# **FACULTAD DE CIENCIAS**

# **ESCUELA PROFESIONAL DE ESTADÍSTICA E INFORMÁTICA**

## **MODALIDAD NO PRESENCIAL**  $\overline{\phantom{a}}$

**SÍLABO POR COMPETENCIAS CURSO:** 

# **SOFTWARE DE APLICACIÓN I**

## **I. DATOS GENERALES**

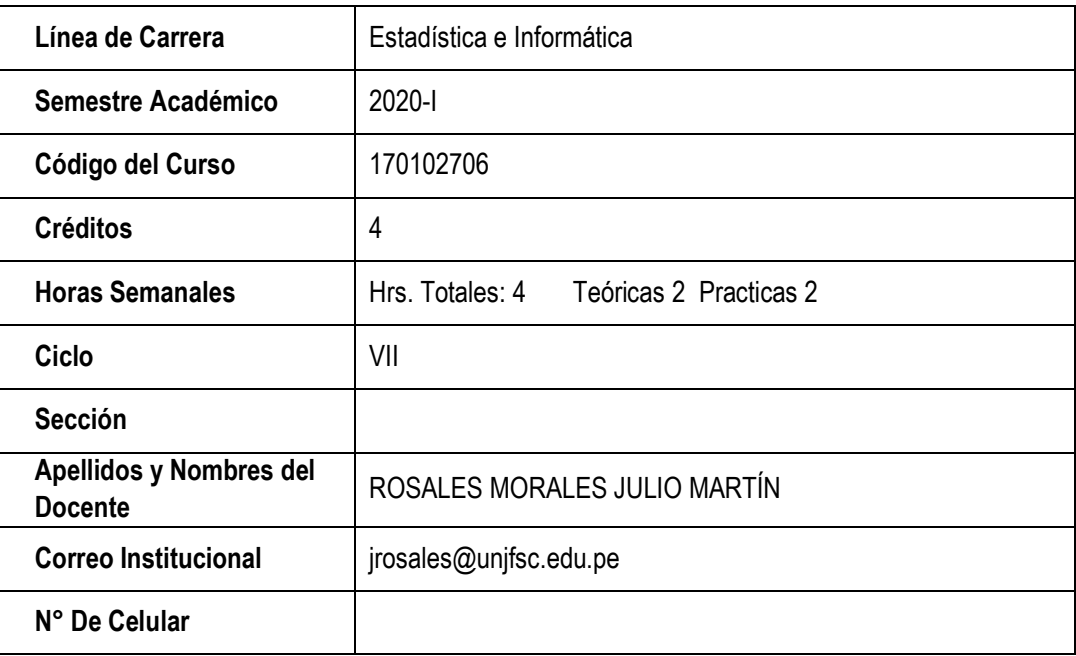

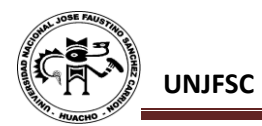

## **II. SUMILLA**

Introducción al SPSS. Manejo de controles. Análisis estadístico: Frecuencias. Pruebas de independencia. Pruebas de Dependencia. Análisis de varianza. Análisis de series de tiempo. Estadística no Paramétrica y gráficos.

## **III. CAPACIDADES AL FINALIZAR EL CURSO**

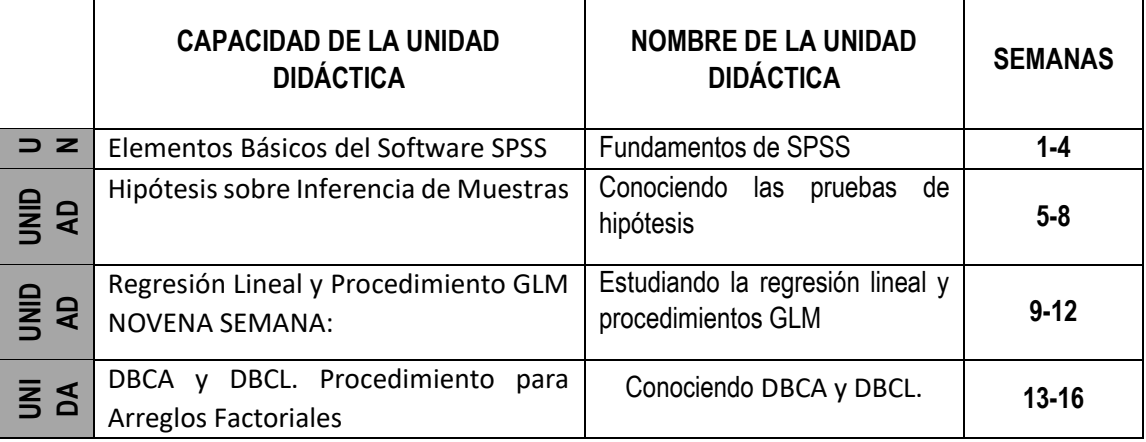

## **IV. INDICADORES DE CAPACIDADES AL FINALIZAR EL CURSO**

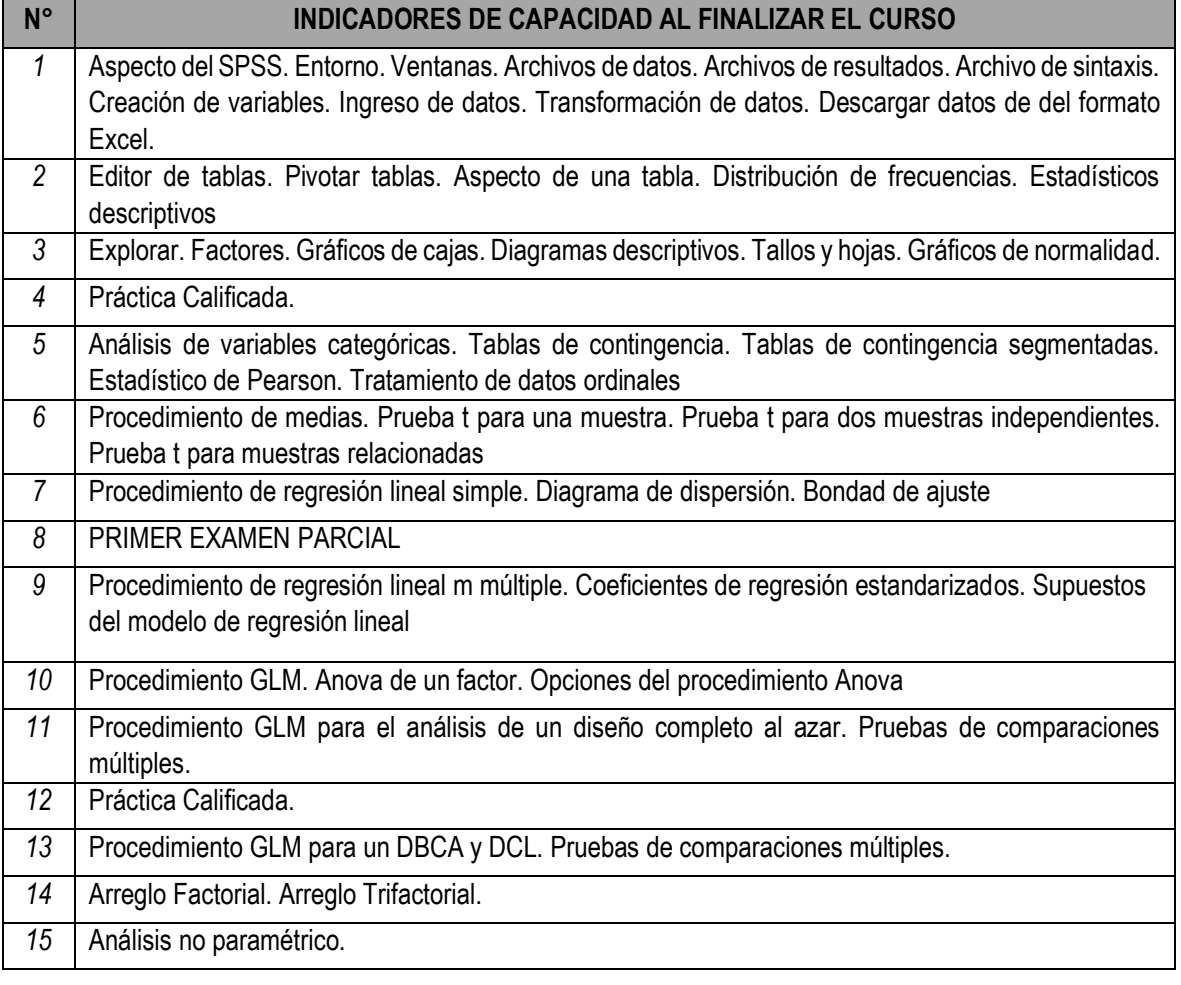

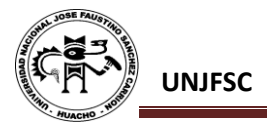

**16 | SEGUNDO EXAMEN PARCIAL** 

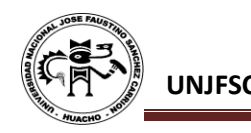

## **V. DESARROLLO DE LAS UNIDADES DIDÁCTICAS:**

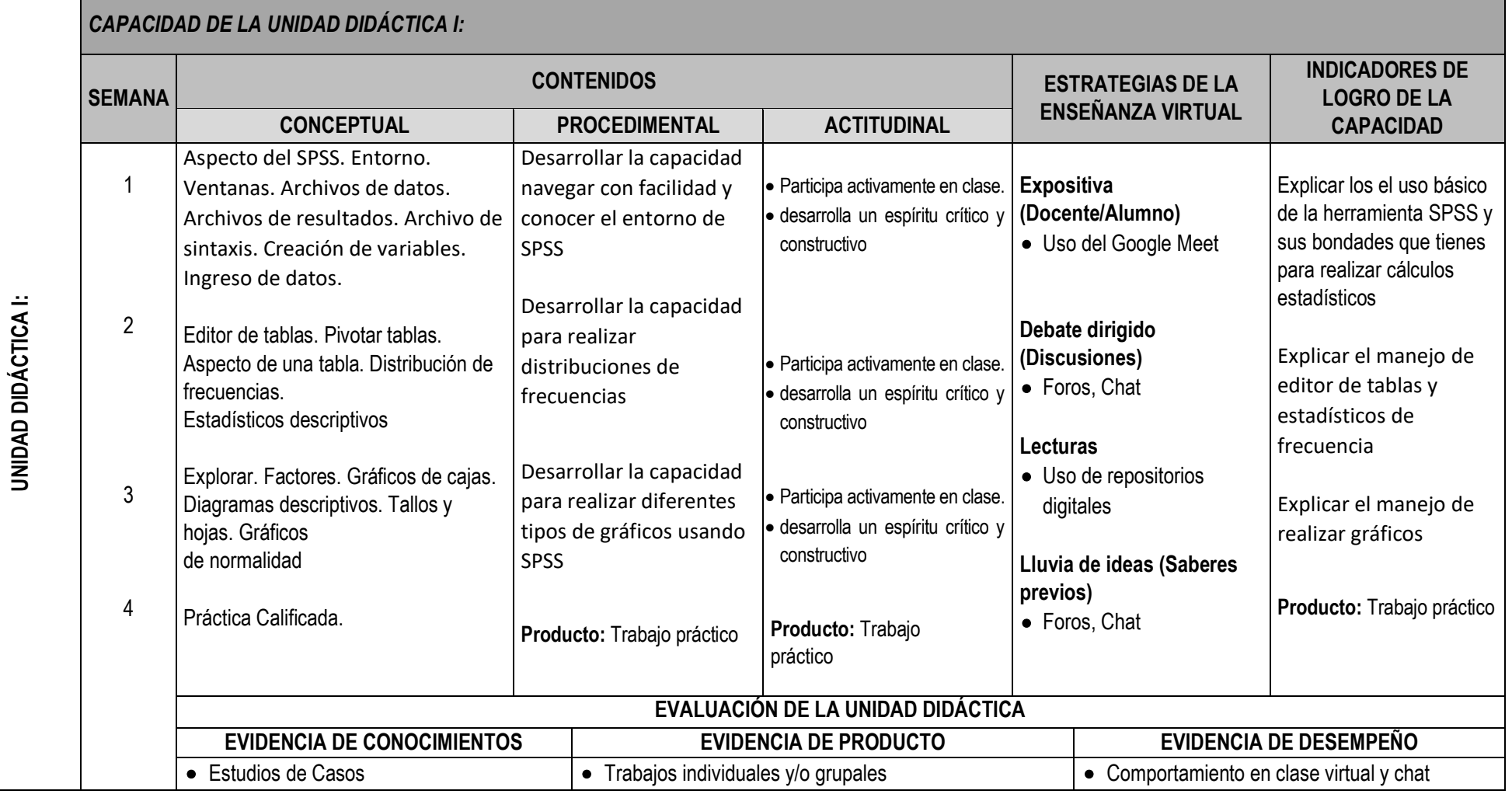

MODELO DE SYLLABUS PARA CLASES VIRTUALES EN LA UNJFSC <sup>4</sup>

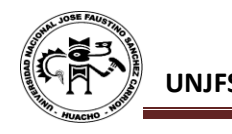

• Cuestionarios **Soluciones a Exercicios propuestos** 

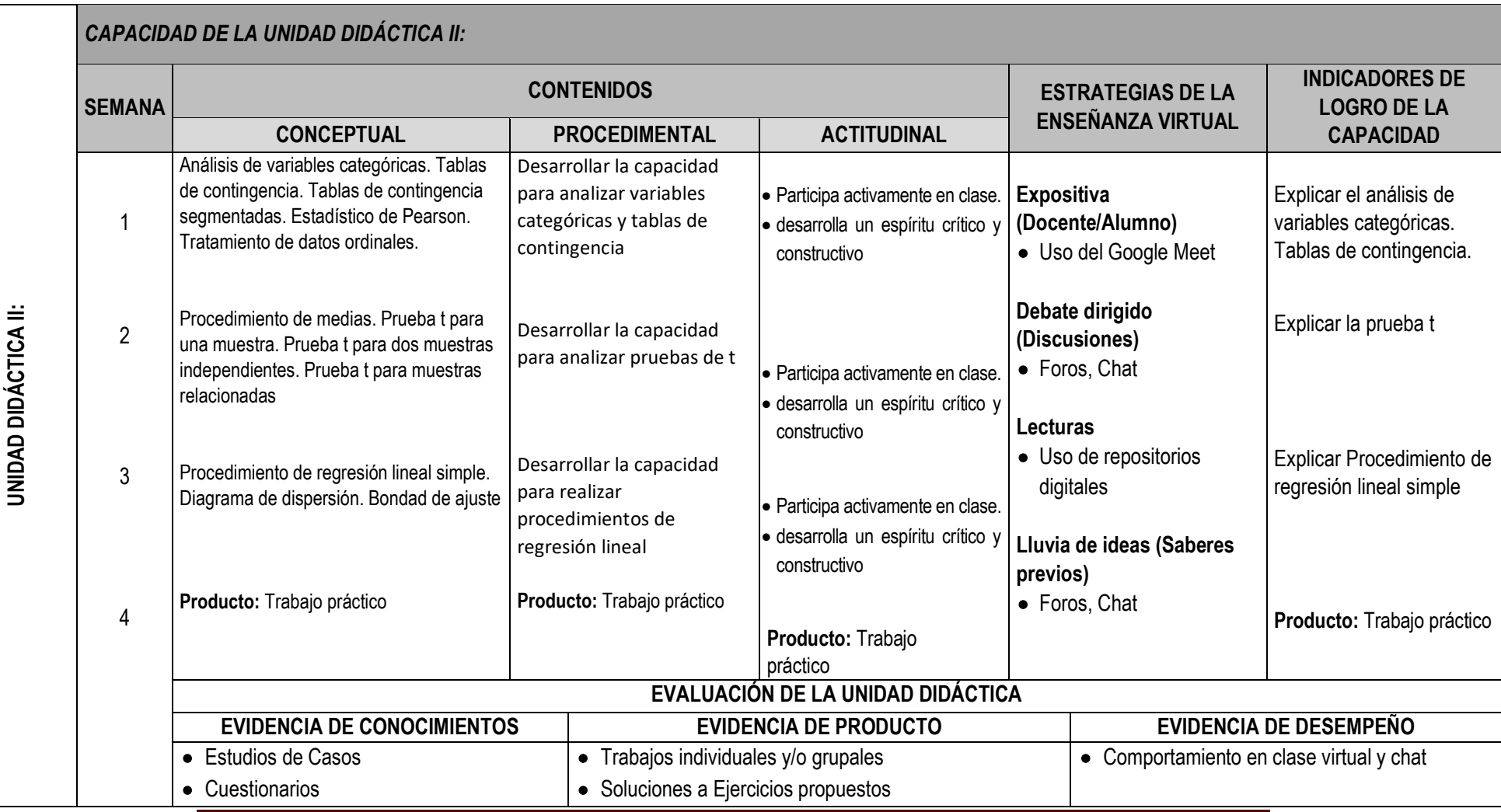

MODELO DE SYLLABUS PARA CLASES VIRTUALES EN LA UNJFSC <sup>5</sup>

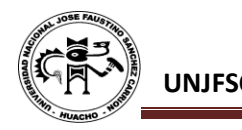

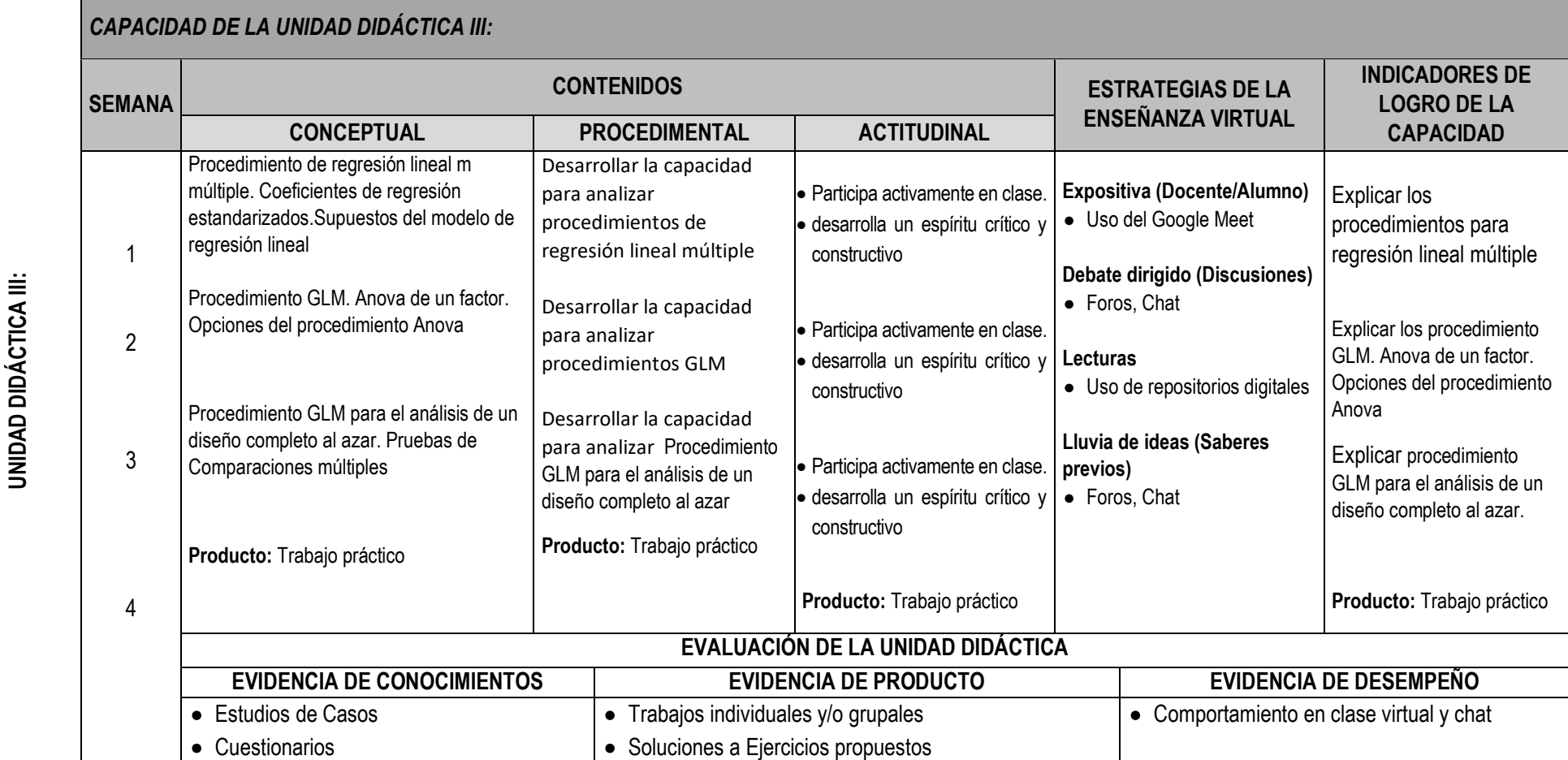

MODELO DE SYLLABUS PARA CLASES VIRTUALES EN LA UNJFSC $\begin{array}{c} 6 \end{array}$ 

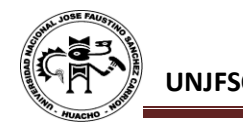

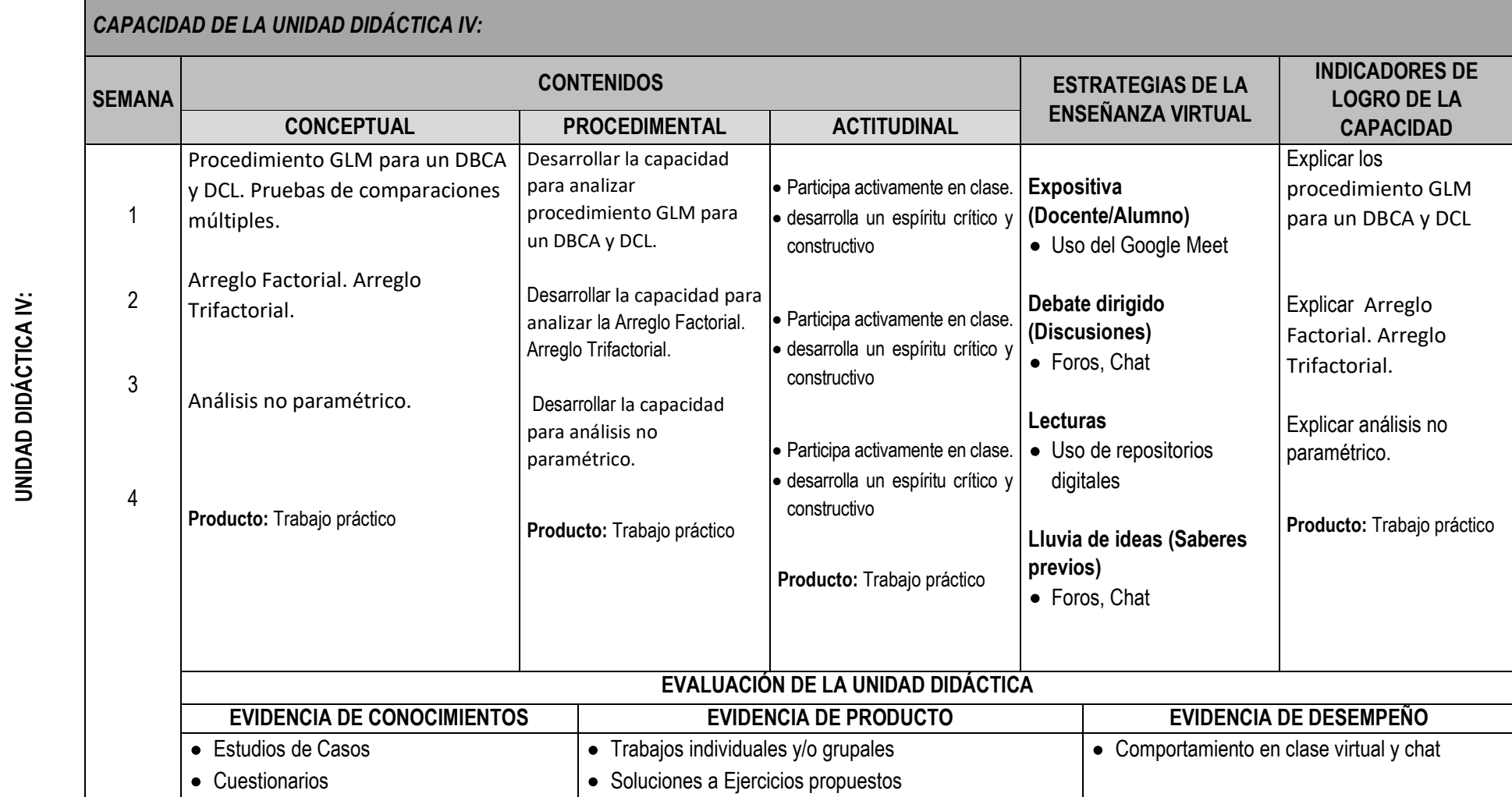

MODELO DE SYLLABUS PARA CLASES VIRTUALES EN LA UNJFSC $\frac{7}{7}$ 

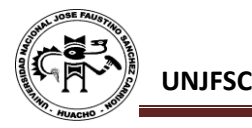

## **VI. MATERIALES EDUCATIVOS Y OTROS RECURSOS DIDÁCTICOS**

Se utilizarán todos los materiales y recursos requeridos de acuerdo a la naturaleza de los temas programados. Básicamente serán:

## **1. MEDIOS Y PLATAFORMAS VIRTUALES**

- Casos prácticos
- Pizarra interactiva
- Google Meet
- Repositorios de datos

## **2. MEDIOS INFORMATICOS:**

- Computadora
- Tablet
- **Celulares**
- Internet.

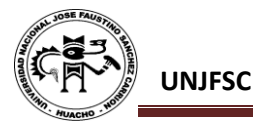

#### **VII. EVALUACIÓN:**

La Evaluación es inherente al proceso de enseñanza aprendizaje y será continua y permanente. Los criterios de evaluación son de conocimiento, de desempeño y de producto.

#### **1. Evidencias de Conocimiento.**

La Evaluación será a través de pruebas escritas y orales para el análisis y autoevaluación. En cuanto al primer caso, medir la competencia a nivel interpretativo, argumentativo y propositivo, para ello debemos ver como identifica (describe, ejemplifica, relaciona, reconoce, explica, etc.); y la forma en que argumenta (plantea una afirmación, describe las refutaciones en contra de dicha afirmación, expone sus argumentos contra las refutaciones y llega a conclusiones) y la forma en que propone a través de establecer estrategias, valoraciones, generalizaciones, formulación de hipótesis, respuesta a situaciones, etc.

En cuanto a la autoevaluación permite que el estudiante reconozca sus debilidades y fortalezas para corregir o mejorar.

Las evaluaciones de este nivel serán de respuestas simples y otras con preguntas abiertas para su argumentación.

#### **2. Evidencia de Desempeño.**

Esta evidencia pone en acción recursos cognitivos, recursos procedimentales y recursos afectivos; todo ello en una integración que evidencia un saber hacer reflexivo; en tanto, se puede verbalizar lo que se hace, fundamentar teóricamente la práctica y evidenciar un pensamiento estratégico, dado en la observación en torno a cómo se actúa en situaciones impredecibles.

La evaluación de desempeño se evalúa ponderando como el estudiante se hace investigador aplicando los procedimientos y técnicas en el desarrollo de las clases a través de su asistencia y participación asertiva.

## **3. Evidencia de Producto.**

Están implicadas en las finalidades de la competencia, por tanto, no es simplemente la entrega del producto, sino que tiene que ver con el campo de acción y los requerimientos del contexto de aplicación.

La evaluación de producto de evidencia en la entrega oportuna de sus trabajos parciales y el trabajo final.

Además, se tendrá en cuenta la asistencia como componente del desempeño, el 30% de inasistencia inhabilita el derecho a la evaluación.

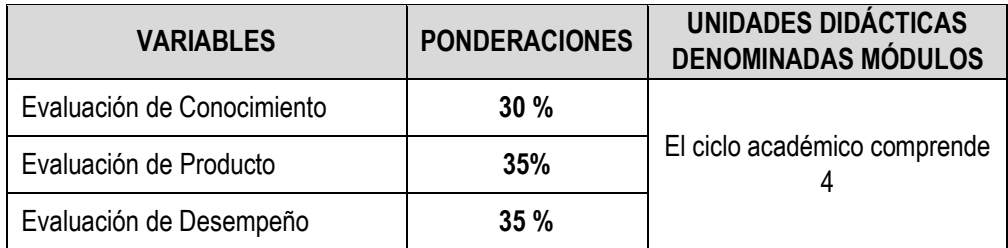

Siendo el promedio final (PF), el promedio simple de los promedios ponderados de cada módulo (PM1, PM2, PM3, PM4)

$$
PF = \frac{PM1 + PM2 + PM3 + PM4}{4}
$$

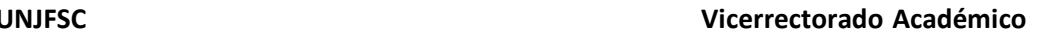

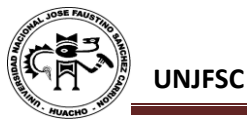

## **VIII. BIBLIOGRAFÍA**

- *IX.* SPSS Inc.233 South Wacker Drive, 11th Floor. Chicago. *"Manual del Usuario SPSS Base 14" Edit SPSS. 2007*
- X. Vijay Gupta. *"SPSS for Beginners"*.Edit. Vijay Gupta. 1999
- XI. SPSS Inc.233 South Wacker Drive, 11th Floor. Chicago. *"SPSS Modelos Avanzados"*. Edit SPSS 2007 Steel G. y Torrie J. *"Principios y Procedimientos Estadísti-cos"*. Ed. Mc Graw Hill. New York 2010 Gutiérrez Pulido & de la Vara Salazar. *"Análisis y Diseño de Experimentos"*. Mc Graw – Hill. Interamercana. Edic. 2005
- XII. Paloma Maín Yaque. *"Análisis Exploratio de Datos con R y Minitab"*. Universidad Complutense de Madrid.

Huacho 24 de agosto 2020

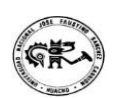

**Universidad Nacional "José Faustino Sánchez Carrión"** 

…………………………………….. **Rosales Morales Julio Martin**